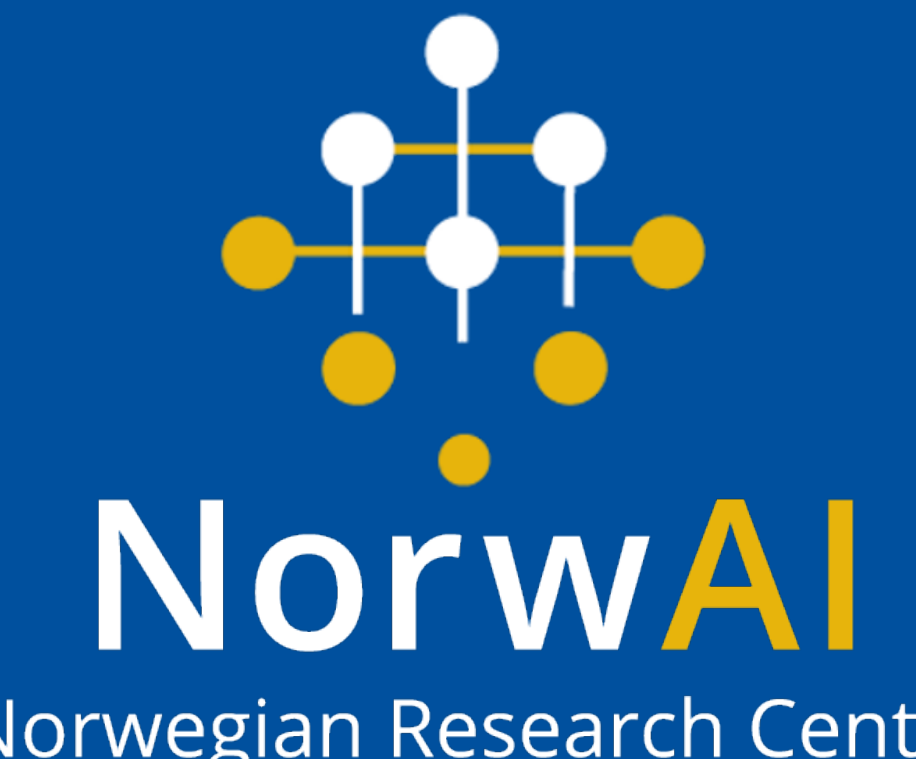

Norwegian Research Center for Al Innovation

# **EvoLP.jl: Modular Optimisation in Julia using Evolutionary Computation**

**Xavier F. C. Sánchez-Díaz, Ole Jakob Mengshoel** Department of Computer Science, NTNU

xavier.sanchezdz@ntnu.no, ole.j.mengshoel@ntnu.no

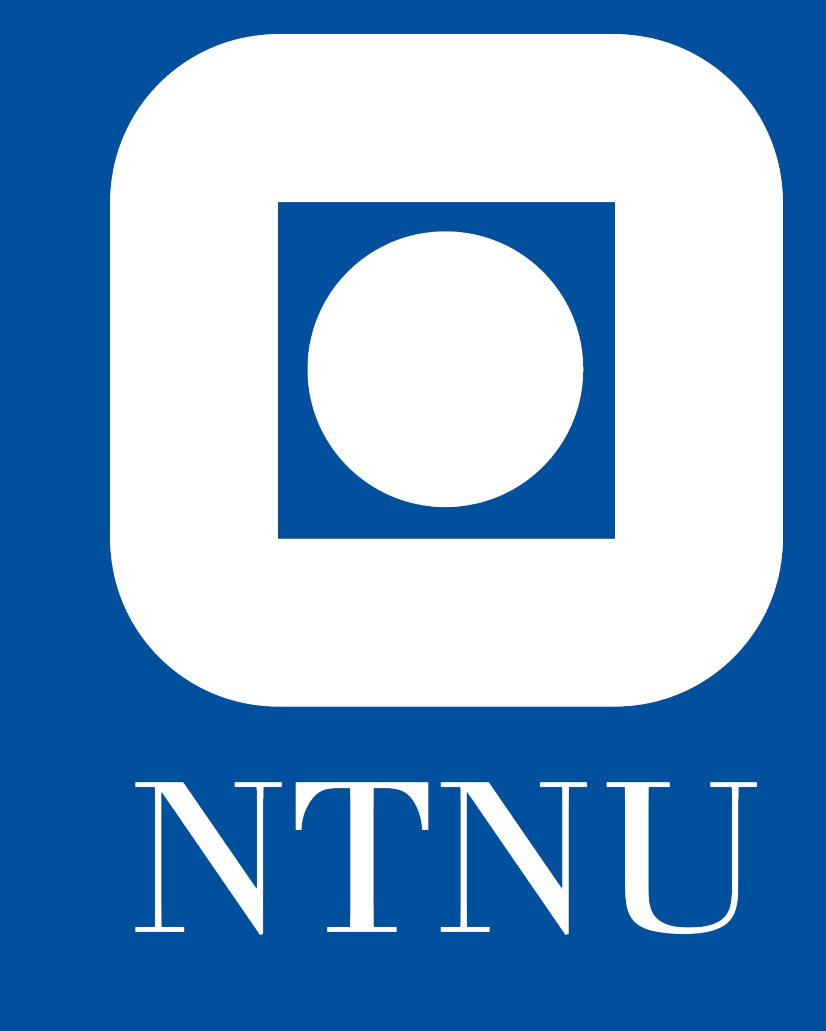

#### **Abstract**

We present an **open-source software framework**, **EvoLP.jl** [\[2\]](#page-0-0), to support the research in **optimisation** using **Evolutionary Computation** (EC) in the Norwegian scientific community. EC is highly relevant in many problems in **artificial intelligence**, **engineering** and **statistics** when non-convex or non-differentiable functions appear. The software is a **package** in the **Julia programming language** that provides **reusable** computing *blocks* for experimenting and analysing several components for single-objective EC algorithms. By stacking these blocks, the user can quickly create **modular solvers** where each of the components can be easily swapped for testing. In addition, it provides a few built-in algorithms ready to use out of the box. A bunch of utilities for analysis are available as well: **test** functions, **result** reporting, and statistics **logging** and **overview**. **EvoLP.jl** is an effort of the **Norwegian Open Artificial Intelligence Lab**.

## **A visual example: The 8-queens problem**

This example deals with a classical combinatorial problem in AI where the goal is to place 8 queens in a chess board such that no queen checks each other [\[1\]](#page-0-1). **Fig. [1](#page-0-2)** shows three configurations where the constraints and possible clashes are highlighted.

```
result = mySteadyGA(statsbook, diag_constraints, X, 500,
\rightarrow S, C, M, 0.8)
@show optimum(result)
@show optimizer(result)
```
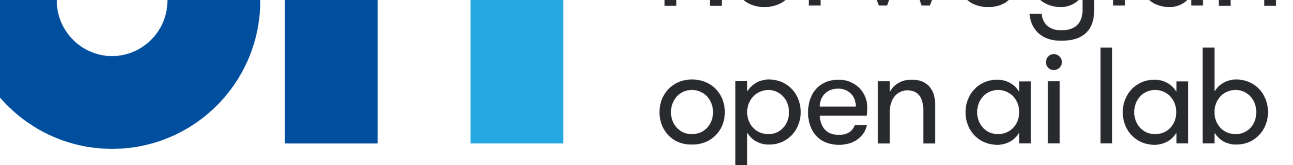

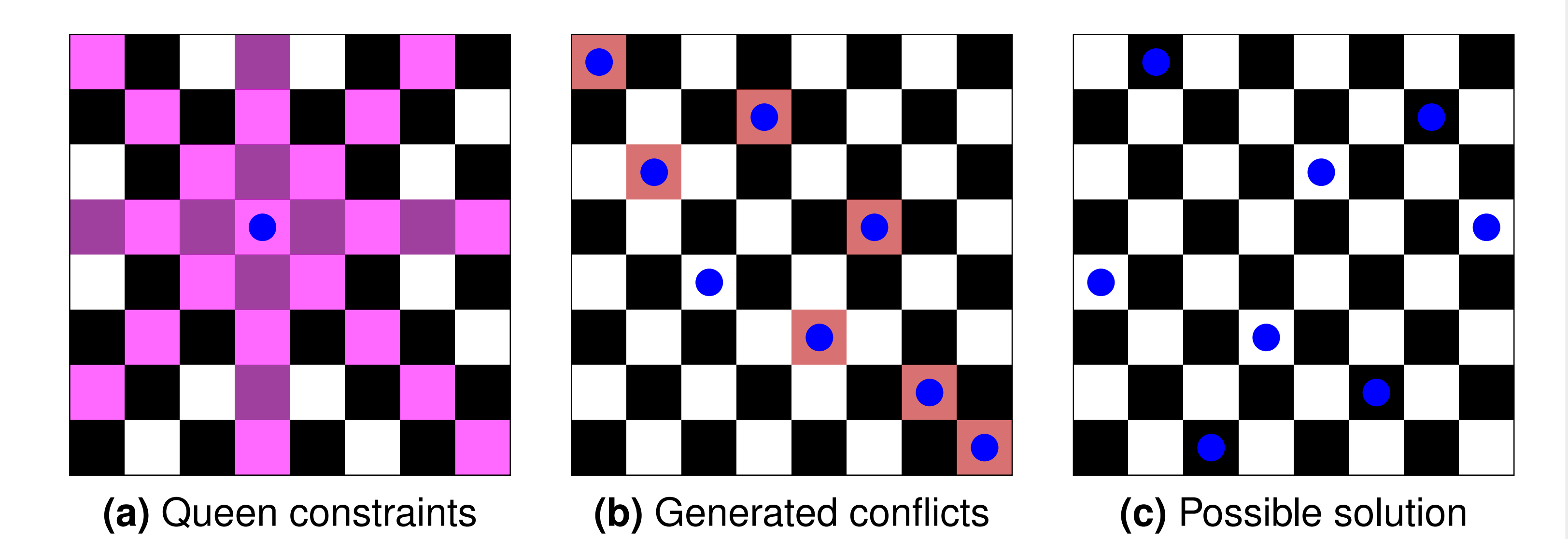

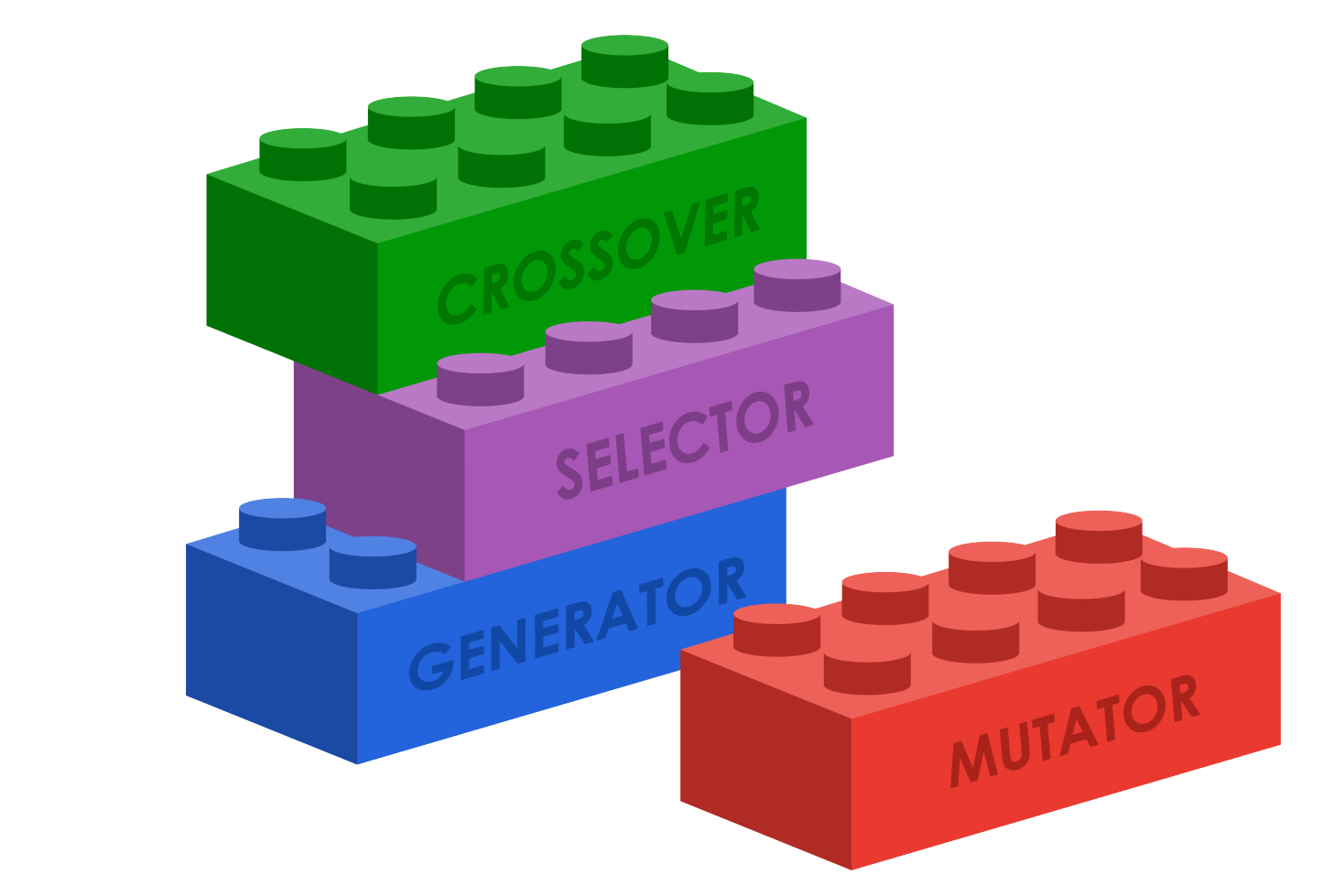

<span id="page-0-3"></span><span id="page-0-2"></span>**Figure 1:** The 8-queens problem. [1a](#page-0-3) shows the constraints (in pink) imposed by the placement of a single queen piece (in blue). [1b](#page-0-4) highlights the conflicts arising from a possible configuration of the board. [1c](#page-0-5) illustrates one possible solution with no conflicts.

#### **Let's design a solution**

Using the **provided blocks** we can set up a solver quickly. We would need:

•A permutations **generator**

- <span id="page-0-4"></span>•A permutation **mutator**
- •A tournament **selector**
- •An **objective**: **minimise** conflicts
- •A permutation **recombinator**

#### **Let's code the solution**

**What is Julia?**

Julia is high-level, **high-performance** programming language very suitable for **scientific computing**. It is part of the PetaFLOPS Club (10<sup>15</sup> floating point operations per second) along with C, C++ and Fortran, and its syntax is similar to Python or MATLAB. This is the Julia code for solving the 8-queen problem using **EvoLP.jl**:

> <span id="page-0-0"></span>[2] X. F. C. Sánchez-Díaz and O. J. Mengshoel. EvoLP.jl: a playground for evolutionary computation in Julia. In *NAIS'23: Symposium of the Norwegian AI Society*, Bergen, Norway, June 2023.

#### **using** EvoLP

- $X = permutation\_vector\_pop(100, 8, 1:8)$
- S = TournamentSelectionSteady(5)
- C = OrderOneCrossover()
- $M =$  SwapMutation()
- $f = diag_{constraints(x)}$

And here is one **possible output** of the solution above:

```
optimum(result) = 0
optimizer(result) = Any[5, 1, 8, 6, 3, 7, 2, 4]
```
Check the full **step-by-step** example in the **documentation**.

## **What else can EvoLP do?**

#### **Components**

**Figure 2:** Stack the components together to make your own solver.

• Random **population generators** for vectors and particles

•Parent **selectors**

•Several **recombinators** and **mutators**

- **Test functions** for benchmarking your algorithms
- Convenient **result reporting** and a logbook for **statistics**

•Built-in **algorithms** •Support for **custom operators**

### **And what can I use it for?**

**Combinatorial** challenges:

•Assignment and packing

•Scheduling and search

• Constraint satisfaction and optimisation

**Numerical** optimisation and **tuning** for machine learning: • Hyperparameter tuning

- Neuroevolution
- Feature selection

<span id="page-0-5"></span>**Jump right into it**

**EvoLP.jl** is well-tested, provides extensive documentation and is free—available for everyone to use under an open-source license at **GitHub**. After **installing Julia**, you can **install EvoLP.jl** by using the Julia **REPL**:

julia> **import** Pkg julia> Pkg.add("EvoLP")

This should install **EvoLP** in your system. **Figure 3:** Visit the GitHub repository by scanning this QR code.

## **Acknowledgements**

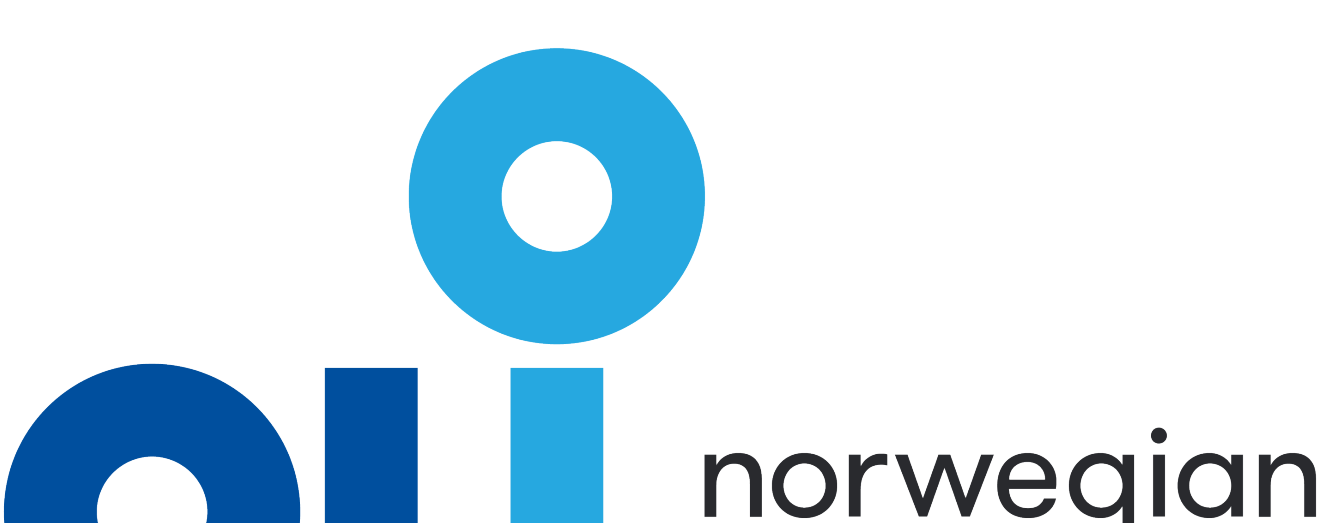

**EvoLP.jl** is partly funded by Project no. 311284 of **The Research Council of Norway**. We would like to thank the **Norwegian Open Artificial Intelligence Lab** for the promotion and hosting of the framework in its GitHub repository, and IDI for access to its computing resources.

## **References**

<span id="page-0-1"></span>[1]S. Russell and P. Norvig. *Artificial Intelligence: A Modern Approach*. Pearson Series in Artificial Intelligence. Pearson, 2020.

**NorwAI Innovate Conference 2023**